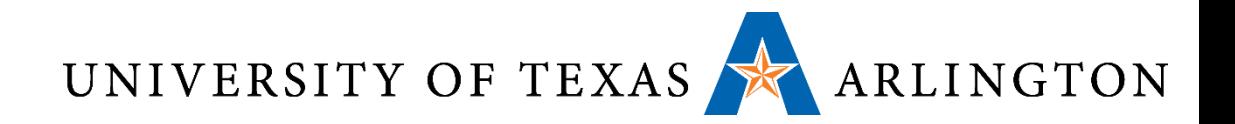

# Computer Organization & Assembly Language Programming (CSE 2312)

Lecture 7: More on Logical Operations , Conditional Operations, and Procedure.

Taylor Johnson

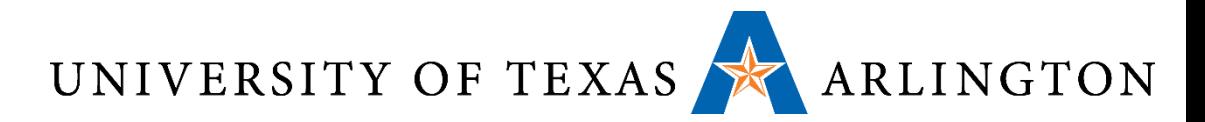

# Important Concepts from Previous Lectures

- •Arithmetic Operations
- Some Processor Components
	- Register Operands
	- Memory Operands

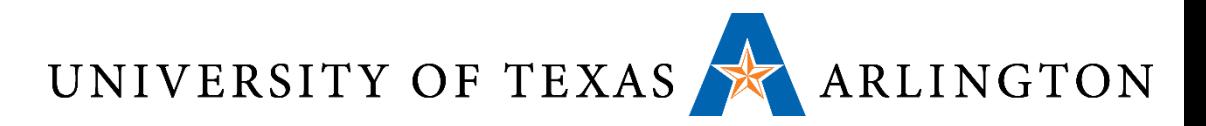

### Announcements and Outline

- Homework 2 Due
	- Read chapter 2 (ARM version on Blackboard site)
- Review from last time / Chapter 2
	- Arithmetic Operations
	- Logical Operations
- More on Logical Operations
- Conditional Operations
- **Procedure**

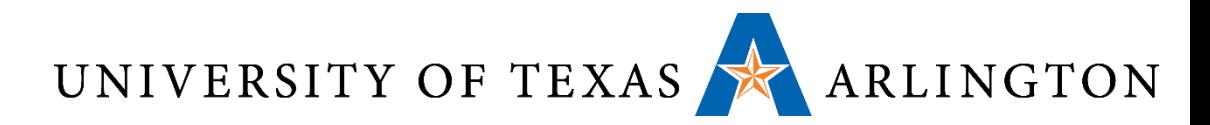

# Review: Byte Ordering - Endianness

- How do we store an integer in memory?
- Simple answer: in binary
- •Actual answer: yes, in binary, but this does not fully specify how we store the number
- •Unfortunately, we have two choices
- Common architectures may follow either choice, and mess ensues, unless we are aware of this issue and we deal with it explicitly
- This is the problem of **endianness**

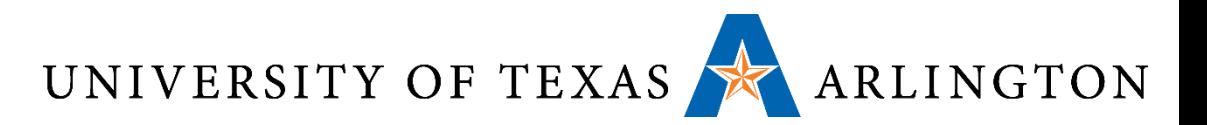

### Review: Endianness

- Little-endian: increasing numeric significance with increasing memory addresses
- Big-endian: decreasing numeric significance with increasing memory addresses
- Little-Endian Examples
	- x86, x86-64, 8051, DEC Alpha, Atmel AVR
- Big-Endian Examples
	- Motorola 6800 and 68k series, Xilinx Microblaze, IBM POWER, and System/360
- Bi-Endianness
	- Ability for computer to operate using either
	- SPARC
	- ARM architecture: little-endian before version 3, now bi-endian

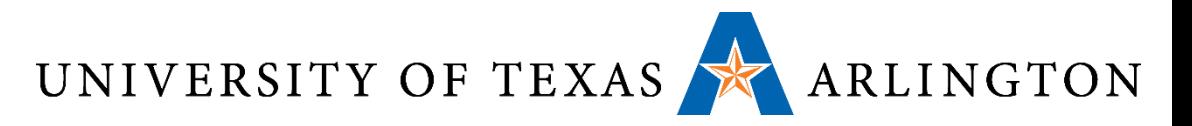

### Review: Endianness Example

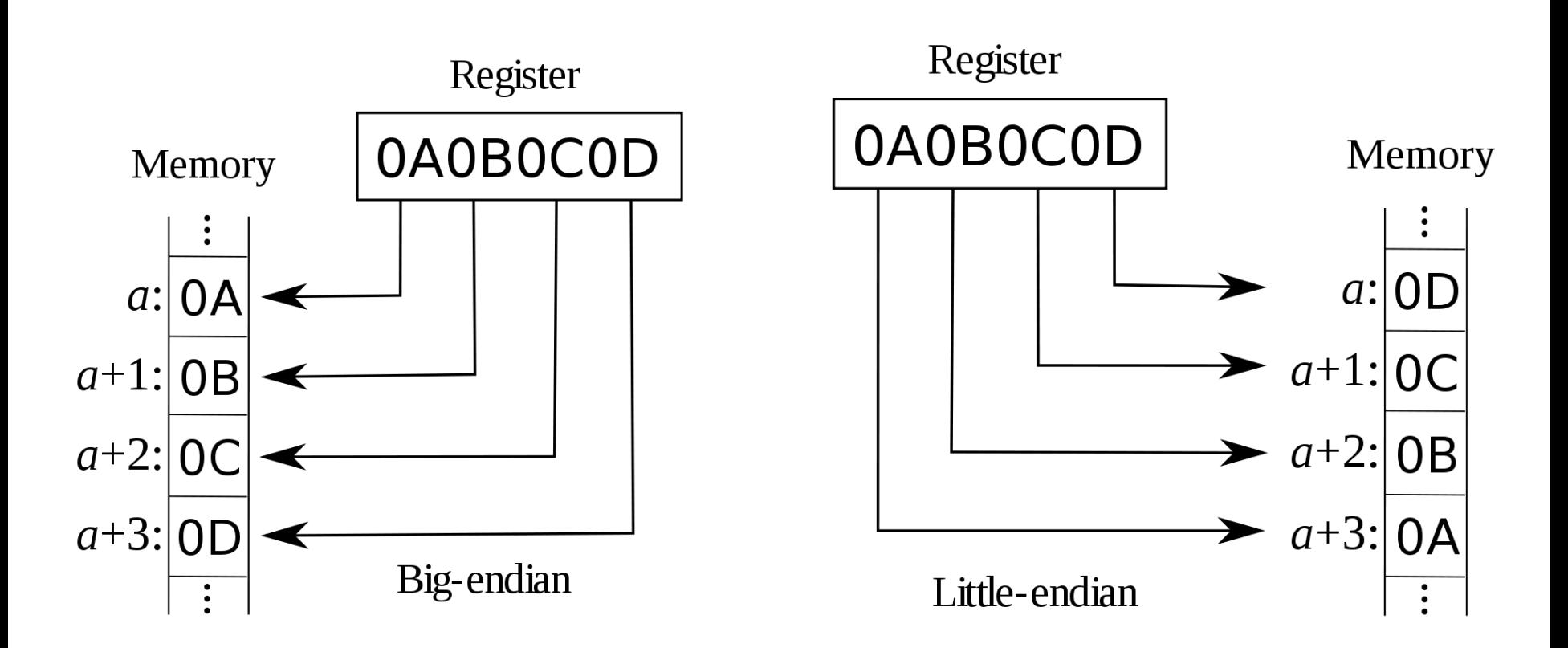

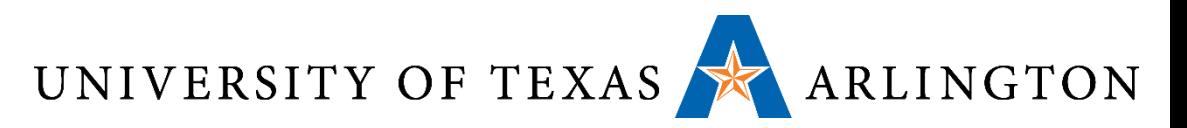

## Review: Byte Ordering Visualization

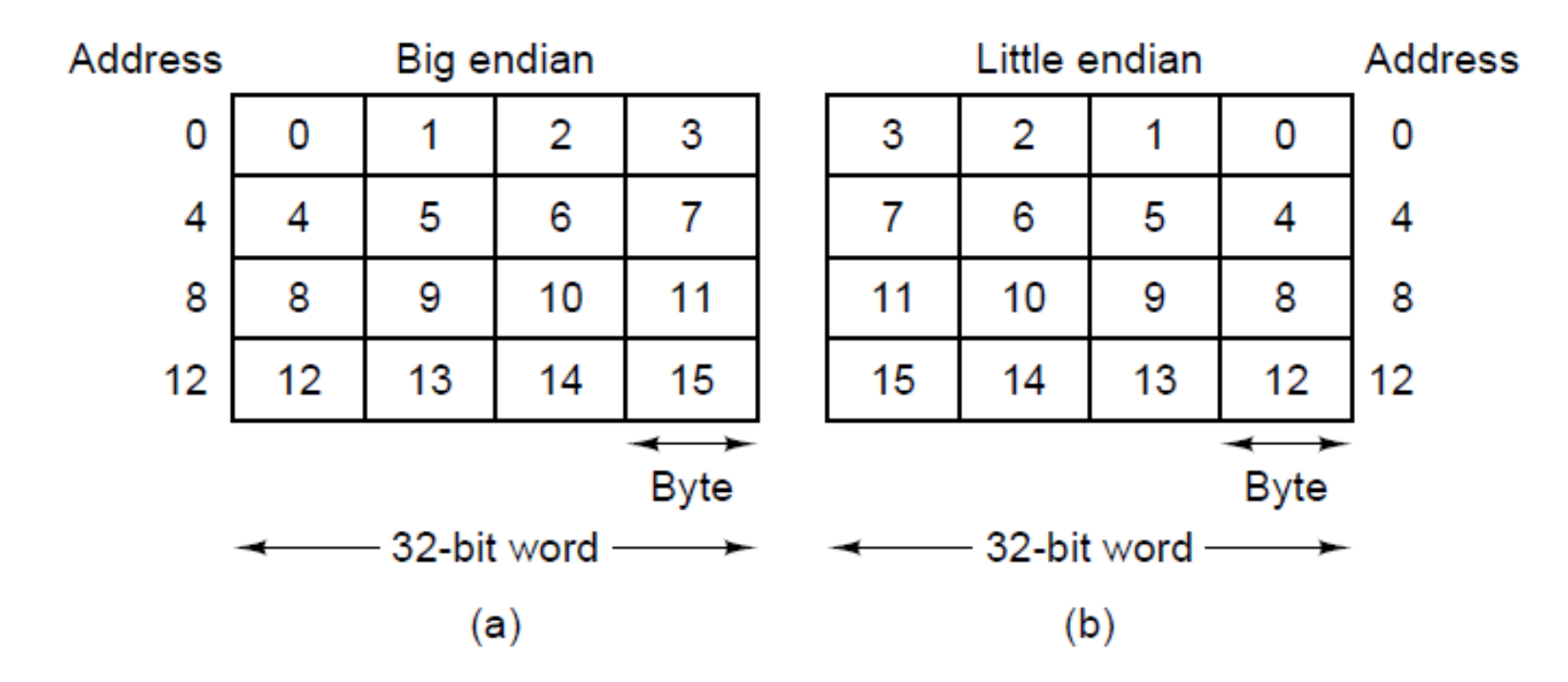

(a) Big endian memory. (b) Little endian memory. Main difference: ordering of bytes in a word

- Left-to-right in big endian.
- Right-to-left in little-endian.

September 11, 2014 CSE2312, Fall 2014 7

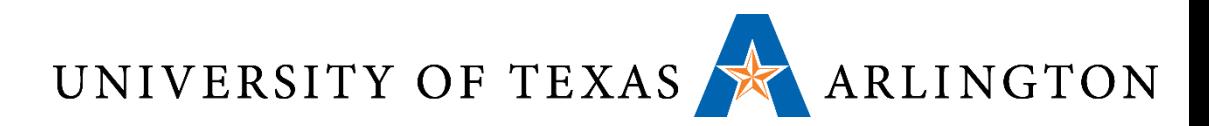

# Review: Memory: Words and Alignment

- •Bytes are grouped into **words**
- •Depending on the machine, a word can be:
	- 32 bits (4 bytes) , or
	- 64 bits (8 bytes), or … (16-bits, 128 bits, etc.)
- •Oftentimes it is required that words are aligned
- This means that:
	- 4-byte words can only begin at memory addresses that are multiples of 4: 0, 4, 8, 12, 16…
	- 8-byte words can only begin at memory addresses that are multiples of 8: 0, 8, 16, 24, 32, …

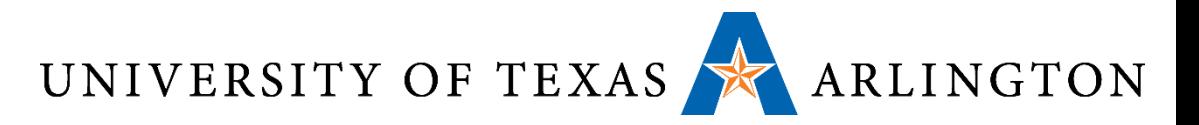

### Review: Memory Models

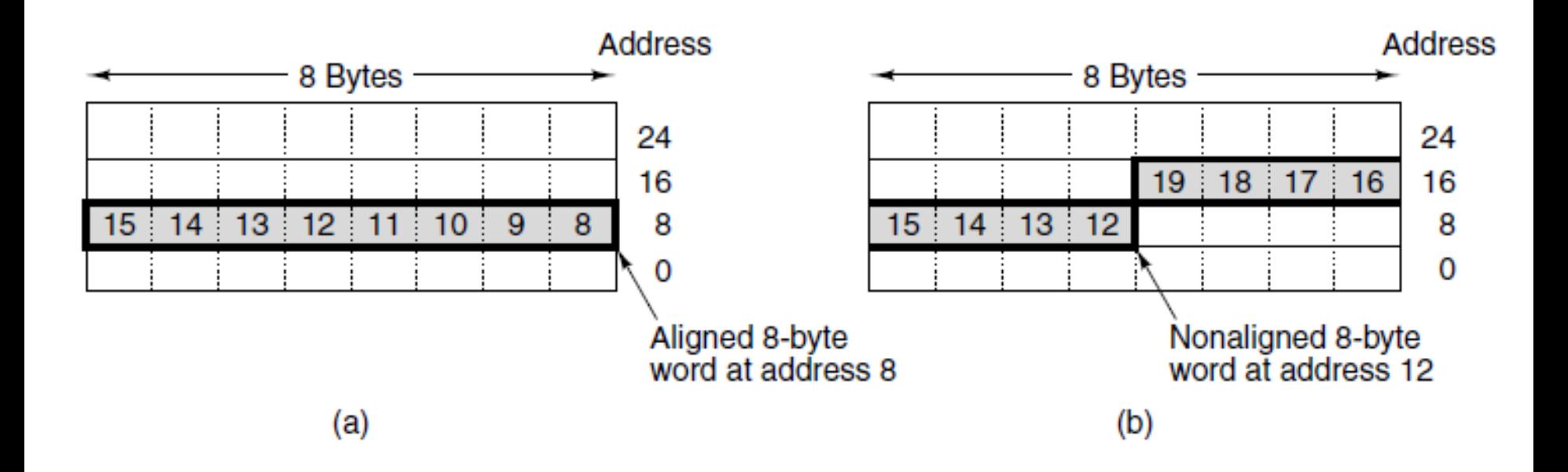

An 8-byte word in a little-endian memory. (a) Aligned. (b) Not aligned. Some machines require that words in memory be aligned.

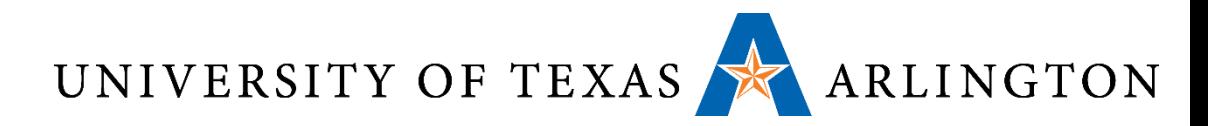

# Review: Memory Cells and Addresses

- •Memory cell: a piece of memory that contains a specific number of bits
	- How many bits depends on the architecture
	- In modern architectures, it is almost universal that a cell contains 8 bits (1 byte), and that will be also our convention in this course
- •Memory address: a number specifying a location of a memory cell containing data
	- Essentially, a number specifying the location of a byte of memory

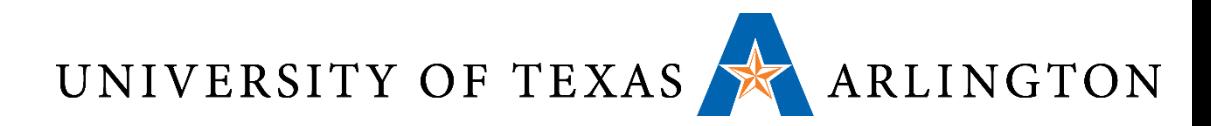

## Review: Memory Cells and Addresses

- The number of unique memory addresses depends on the size of the memory and the size of each cell
- For example, suppose we have a 96-bit memory.
- If each cell is 8 bits, we have ??? addresses?
- If each cell is 12 bits, we have ??? addresses?
- If each cell is 16 bits, we have ??? addresses?

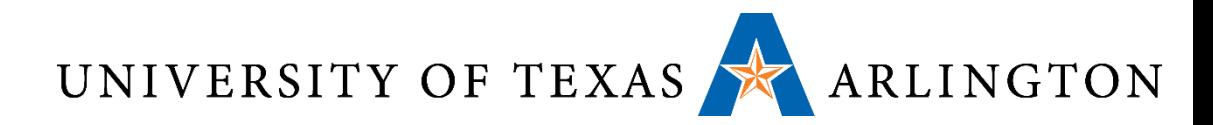

### Review: Memory Cells and Addresses

- The number of unique memory addresses depends on the size of the memory and the size of each cell
- For example, suppose we have a 96-bit memory.
- •If each cell is 8 bits, we have 12 addresses?
- If each cell is 12 bits, we have 8 addresses?
- If each cell is 16 bits, we have 6 addresses?
- Convention used almost everywhere, and in this course: if a memory has *n* cells, the addresses of these cells will be from **0** to *n-1*.

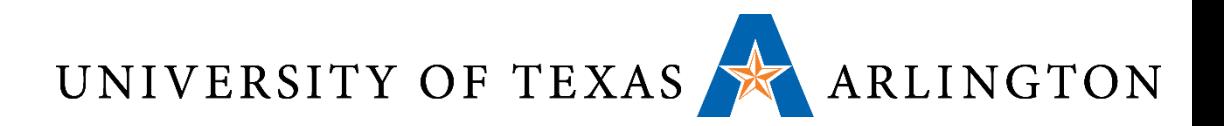

### Review: Address Spaces For Instructions and Data

- Typically memory can be accessed using a single address space
	- For example, if we have 4 GB of memory, each byte has an address from 0 to  $2^{32}$  - 1.
	- Each memory location may store instructions at some point and data at some other point
- •An alternative is to have separate address spaces for instructions and data
	- In that case, a memory location is permanently dedicated to either storing instructions or to storing data
	- Instead of a single **load** instruction, we have **load\_instructions** and **load\_data**

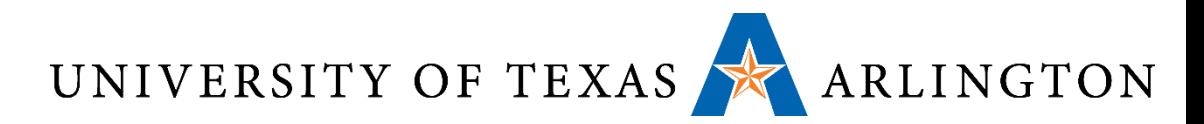

# Review: Effects of Separate Address Spaces

- If A is a valid memory address, load instructions A and load data A access different memory locations.
	- load instructions A accesses address A in the instructions space.
	- load data A accesses address A in the data space.
- This makes it harder for malware to cause trouble. Why?

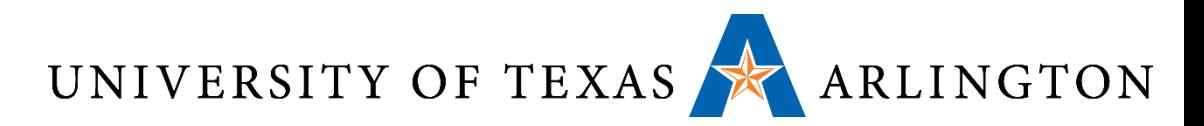

# Review: Effects of Separate Address Spaces

- If A is a valid memory address, load instructions A and load data A access different memory locations.
	- load instructions A accesses address A in the instructions space.
	- load data A accesses address A in the data space.
- This makes it harder for malware to cause trouble. Why?
- •A common way for malware to attack is to:
	- Run as regular program.
	- Modify memory locations that store instructions, thus modifying other programs (such as the operating system).
- •If instruction memory is accessed with different instructions, such behavior can easily be prevented.

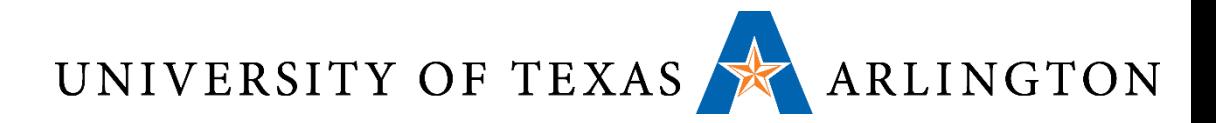

### Review: Registers vs. Memory

- •Registers are faster to access than memory
- •Operating on memory data requires loads and stores
	- More instructions to be executed
- Compiler must use registers for variables as much as possible
	- Only spill to memory for less frequently used variables
	- Register optimization is important!

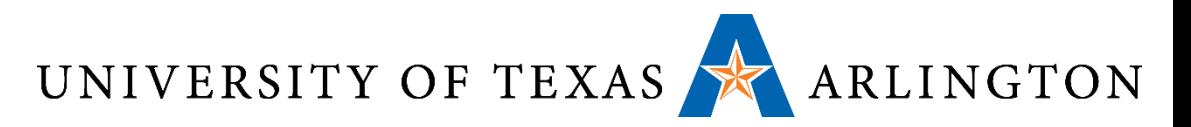

### Review: Stored Program Computers

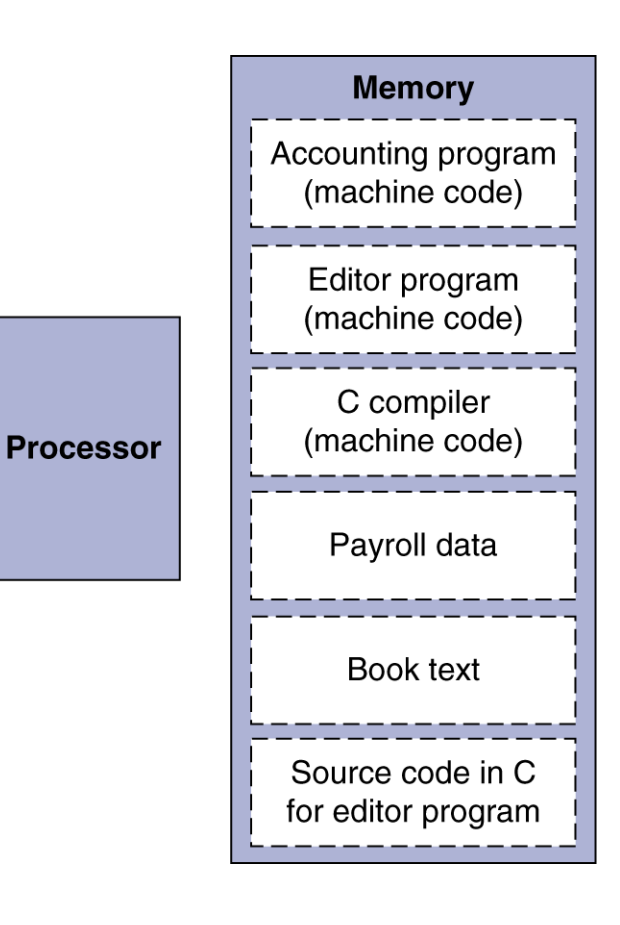

- •Instructions represented in binary, just like data
- •Instructions and data stored in memory
- Programs can operate on programs
	- e.g., compilers, linkers, …
- •Binary compatibility allows compiled programs to work on different computers
	- Standardized ISAs

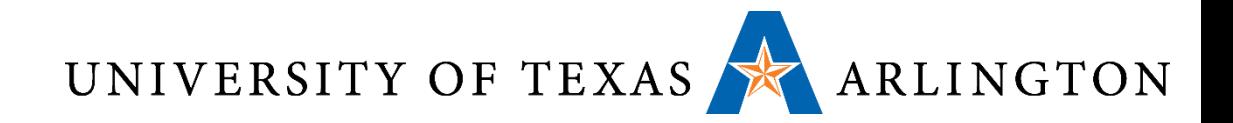

### Questions?

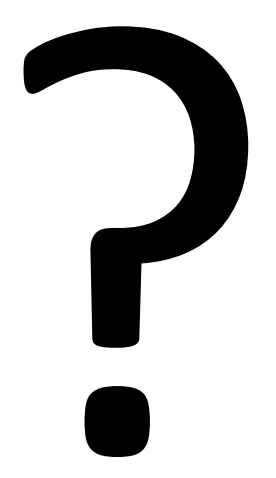

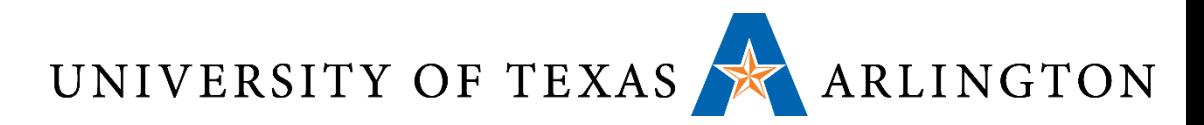

# Review: Memory Operand Example 1

- C code:
	- $q = h + A[8]$ ;
		- g in \$s1, h in \$s2, base address of A in \$s3
- Compiled MIPS code:
	- Index 8 requires offset of 32
		- 4 bytes per word

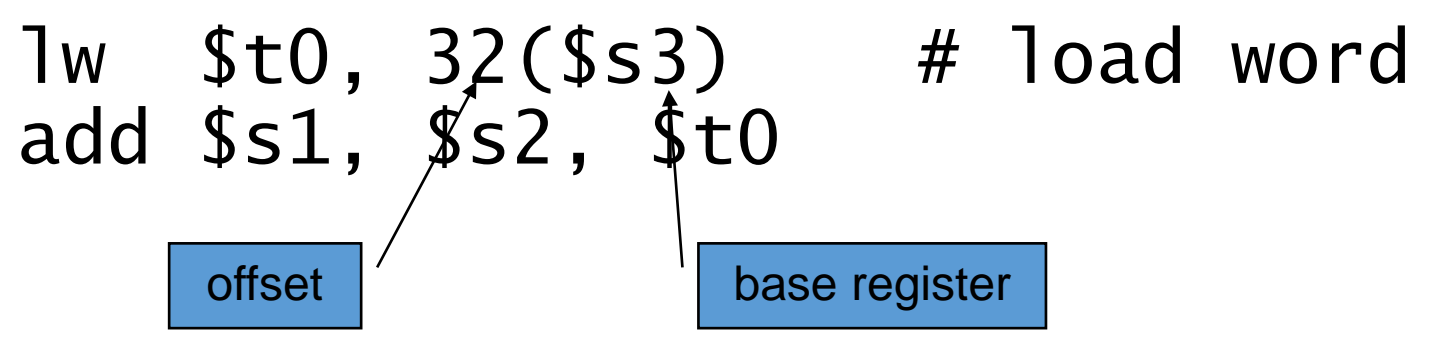

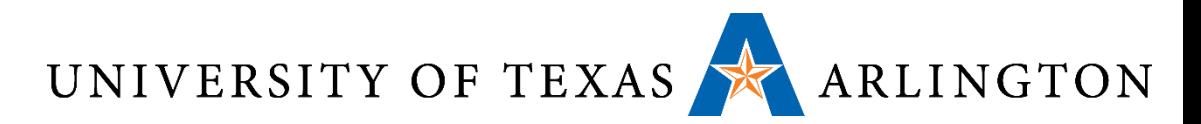

# Review: Memory Operand Example 2

• C code:  $A[12] = h + A[8];$ • h in \$s2, base address of A in \$s3 • Compiled MIPS code: • Index 8 requires offset of 32 lw \$t0, 32(\$s3) # load word add \$t0, \$s2, \$t0 sw \$t0, 48(\$s3) # store word

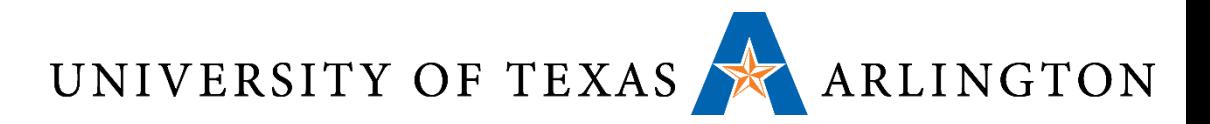

### Review: Immediate Operands

- Constant data specified in an instruction addi \$s3, \$s3, 4
- •No subtract immediate instruction
	- Just use a negative constant addi  $$s2, s51, -1$
- •*Design Principle 3:* Make the common case fast
	- Small constants are common
	- Immediate operand avoids a load instruction

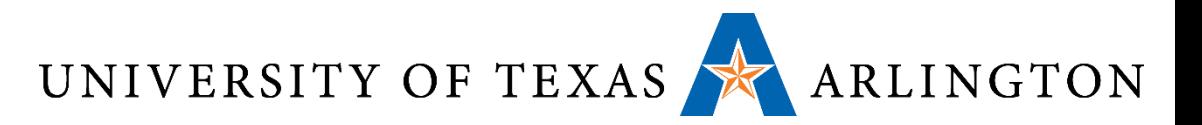

### Review: Sign Extension

- •Representing a number using more bits
	- Preserve the numeric value
- •In MIPS instruction set
	- addi: extend immediate value
	- lb, lh: extend loaded byte/halfword
	- beq, bne: extend the displacement
- Replicate the sign bit to the left
	- c.f. unsigned values: extend with 0s
- Examples: 8-bit to 16-bit
	- $\cdot$  +2: 0000 0010 => 0000 0000 0000 0010
	- –2: 1111 1110 => 1111 1111 1111 1110

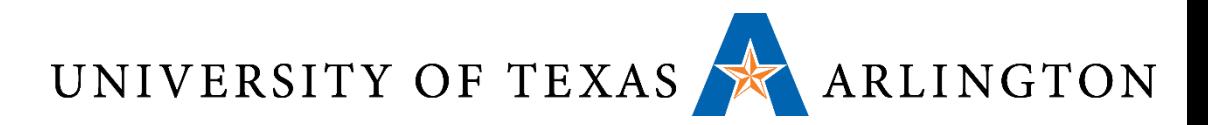

### Review: Representing Instructions

- •Instructions are encoded in binary
	- Called machine code
- •ARM (and MIPS) instructions
	- Encoded as 32-bit instruction words
	- Small number of formats encoding operation code (opcode), register numbers, …
	- Regularity!
- •Register numbers
	- $$t0 $t7$  are reg's  $8 15$
	- $$t8 $t9$  are reg's  $24 25$
	- $$s0 $s7$  are reg's  $16 23$

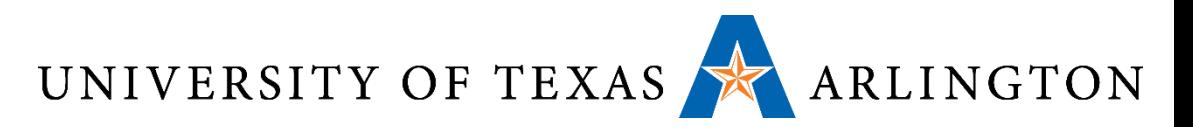

### Review: MIPS R-format Instructions

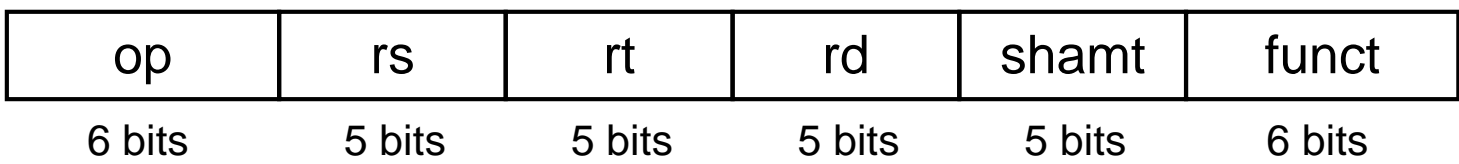

### •Instruction fields

- op: operation code (opcode)
- rs: first source register number
- rt: second source register number
- rd: destination register number
- shamt: shift amount (00000 for now)
- funct: function code (extends opcode)

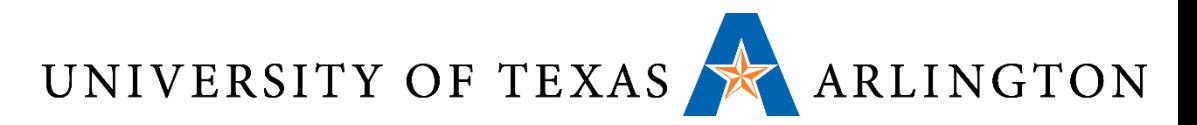

### Review: R-format Example

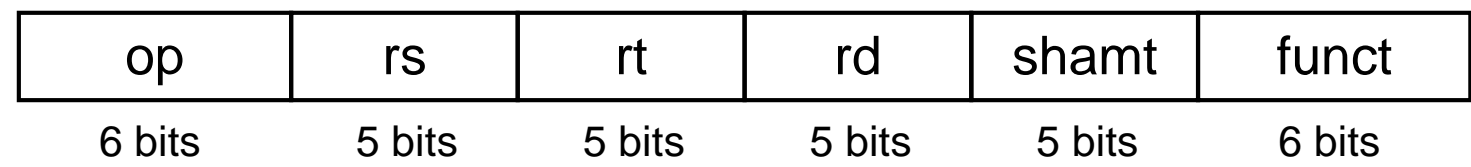

### add \$t0, \$s1, \$s2

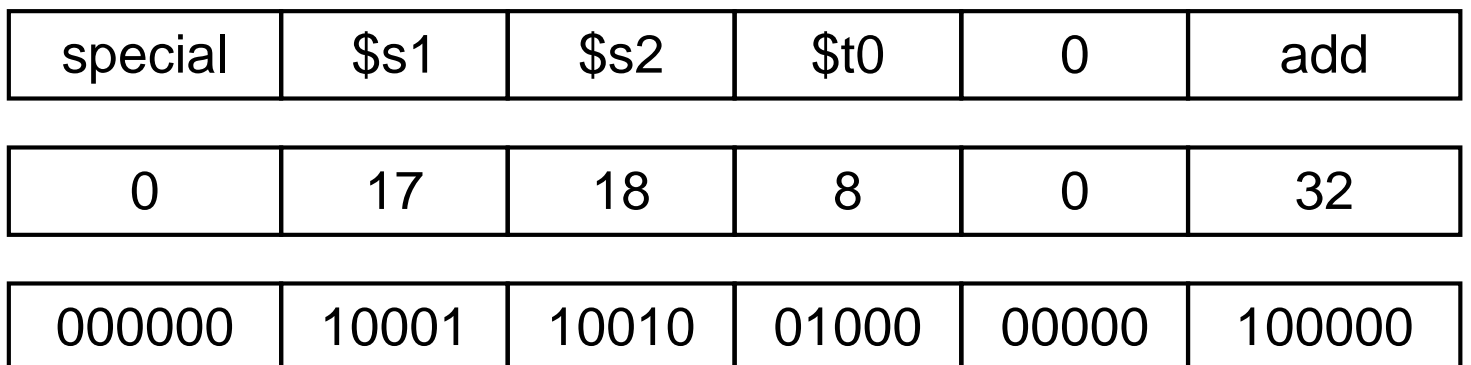

### $00000010001100100100000000100000<sub>2</sub> = 02324020<sub>16</sub>$

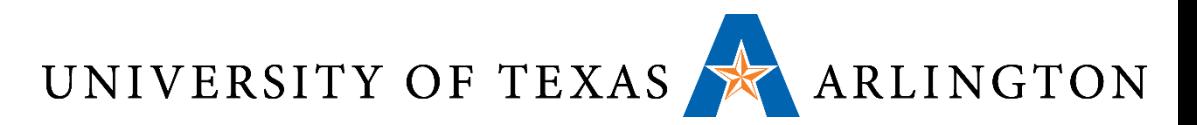

### Review: MIPS I-format Instructions

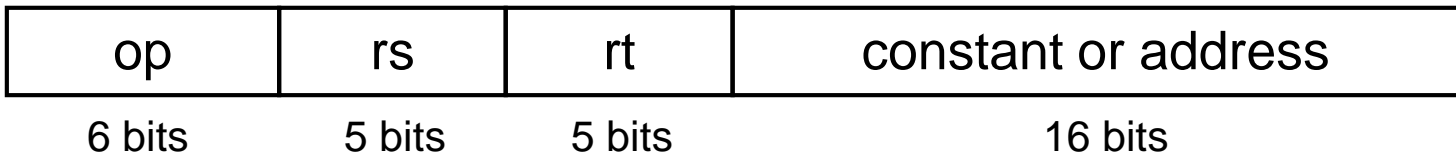

- •Immediate arithmetic and load/store instructions
	- rt: destination or source register number
	- Constant:  $-2^{15}$  to  $+2^{15} 1$
	- Address: offset added to base address in rs
- •*Design Principle 4:* Good design demands good compromises
	- Different formats complicate decoding, but allow 32-bit instructions uniformly
	- Keep formats as similar as possible

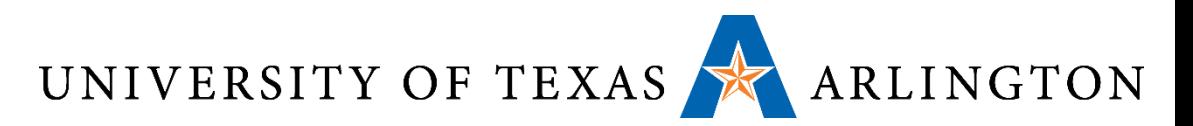

### Review: ARMR-format Instructions

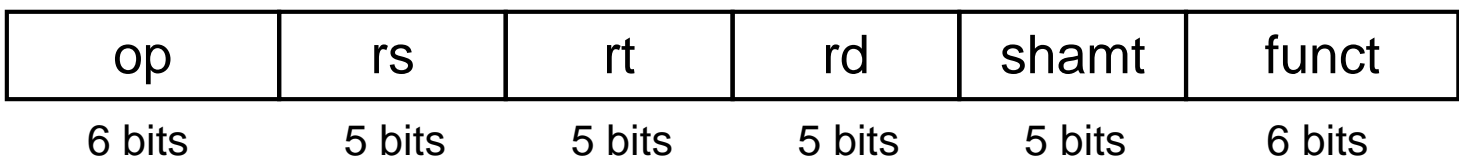

### •Instruction fields

- op: operation code (opcode)
- rs: first source register number
- rt: second source register number
- rd: destination register number
- shamt: shift amount (00000 for now)
- funct: function code (extends opcode)

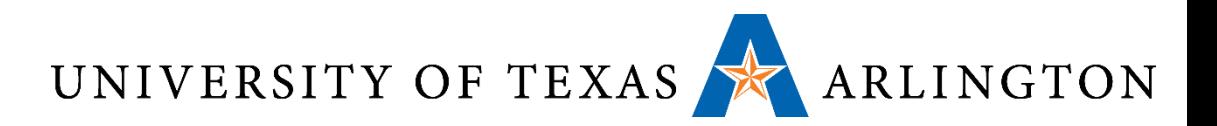

### Review: ARM Instructions in Machine Language

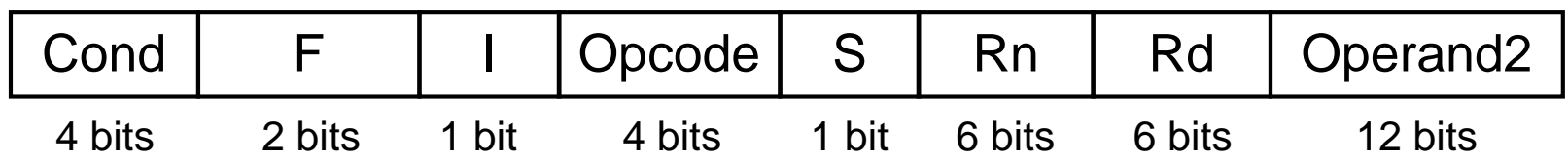

- Opcode: Basic operation of the instruction
- Rd: The register destination operand. It gets the result of the operation
- Rn: The first register source operand
- Operand2: The second source operand
- |: Immediate. If I is 0, the second source operand is a register. If I is 1, the second source operand is a 12-bit immediate
- S: Set Condition Code. This field is related to conditional branch instructions
- Cond: Condition. Related to conditional branch instructions
- F: Instruction Format. This field allows ARM to different instruction formats when needed

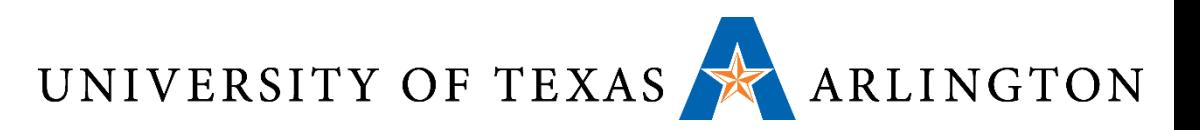

### Review: ARM Instructions in Machine Language

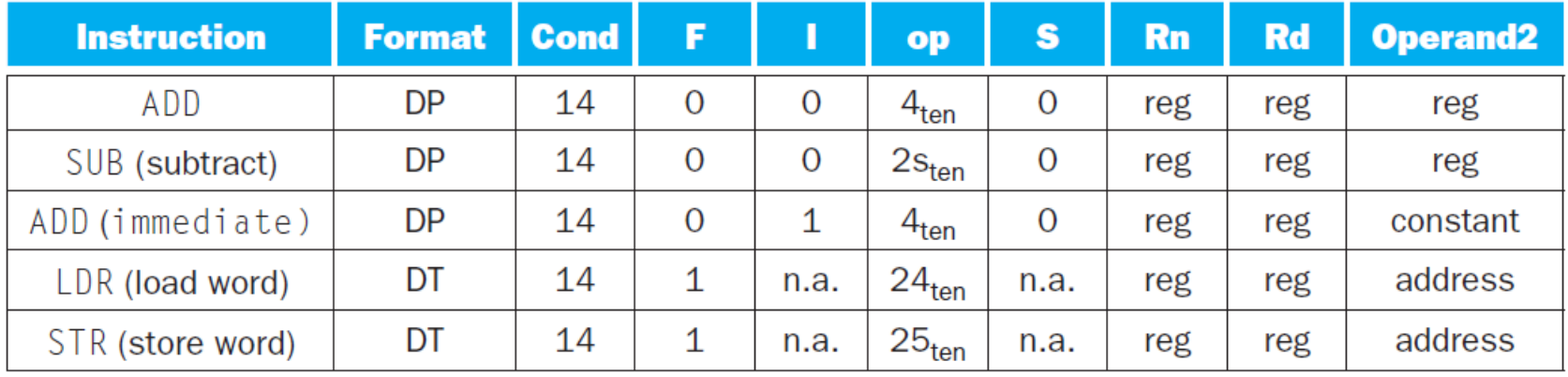

- "**reg**" means a register number between 0 and 15 "**constant**" means a 12-bit constant
- "**address**" means a 12-bit address
- "**n.a.**" (not applicable) means this field does not appear in this format
- **Op** stands for opcode.

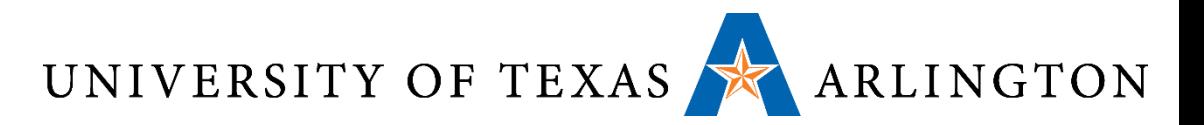

### Review: Logical Operations

#### Instructions for bitwise manipulation

Useful for extracting and inserting groups of bits in a word

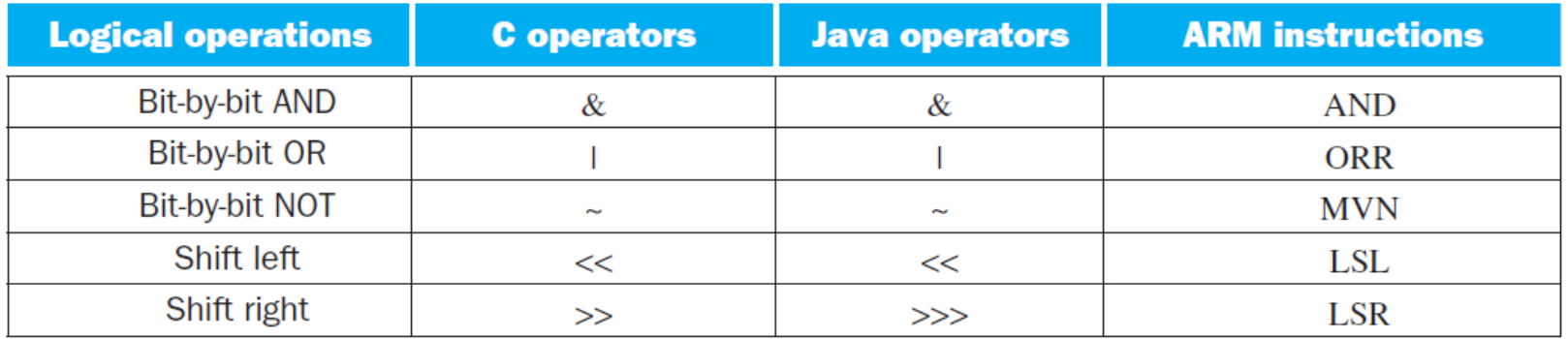

C and Java logical operators and their corresponding ARM instructions.

ARM implements **NOT** using a **NOR** with one operand being zero.

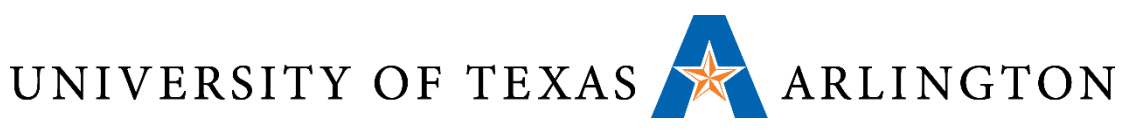

### Review: Shift Operations

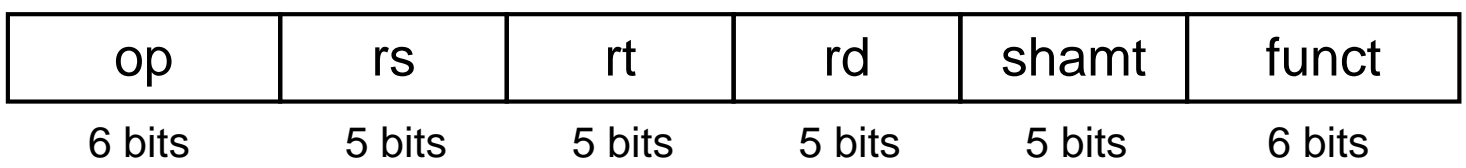

- •shamt: how many positions to shift
- Shift left logical
	- Shift left and fill with 0 bits
	- sll by *i* bits multiplies by 2*<sup>i</sup>*
- Shift right logical
	- Shift right and fill with 0 bits
	- srl by *i* bits divides by 2*<sup>i</sup>* (unsigned only)

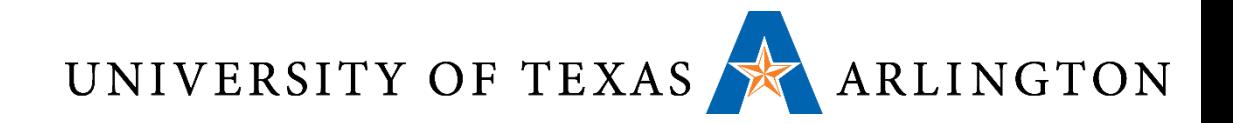

### Questions?

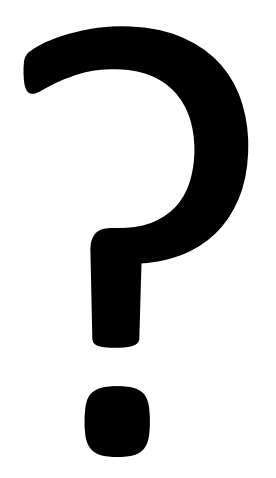

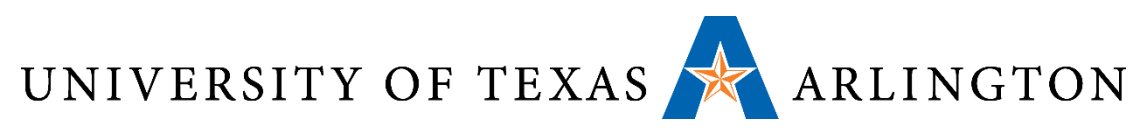

### Review: Shift Operations (for ARM)

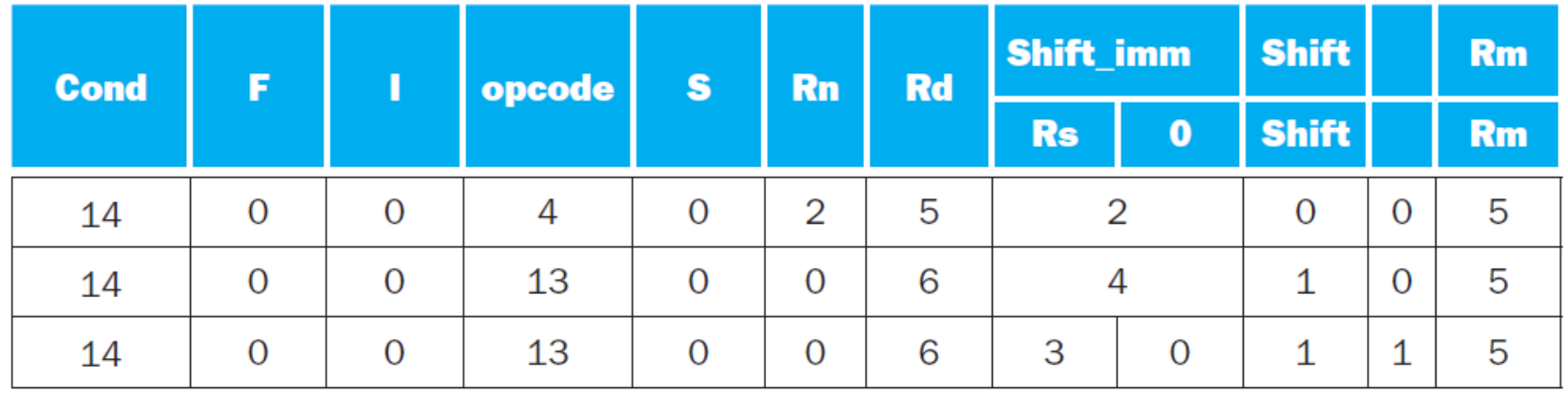

ARM allows shifting by the value found in a register. The following instruction shifts register r5 right by the amount in register r3 and places the result in r6.

$$
MOV \t f6, r5, LSR r3 \t ; r6 = r5 \t >> r3
$$

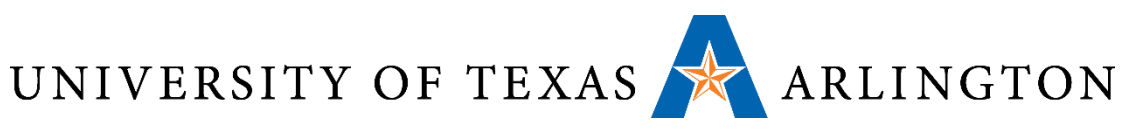

### Review: AND Operations

- Useful to mask bits in a word
	- Select some bits, clear others to 0

# and \$t0, \$t1, \$t2

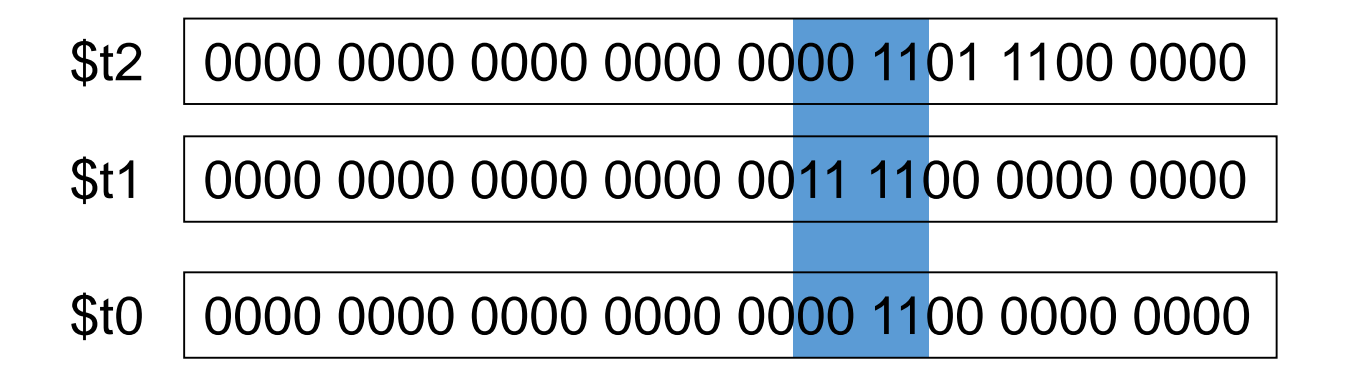

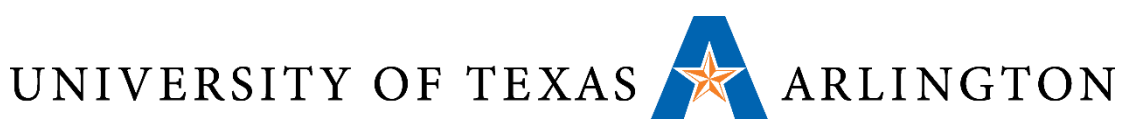

### Review: OR Operations

- Useful to include bits in a word
	- Set some bits to 1, leave others unchanged

# or \$t0, \$t1, \$t2

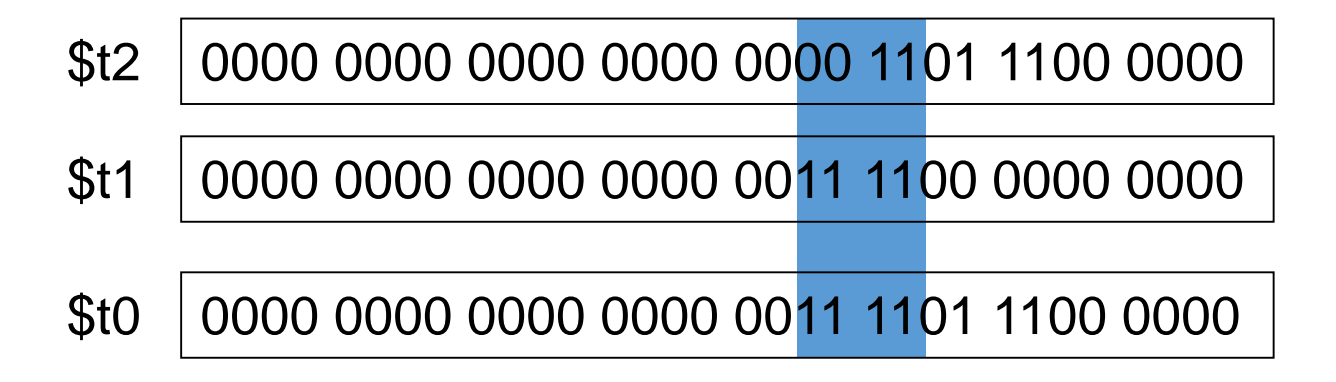

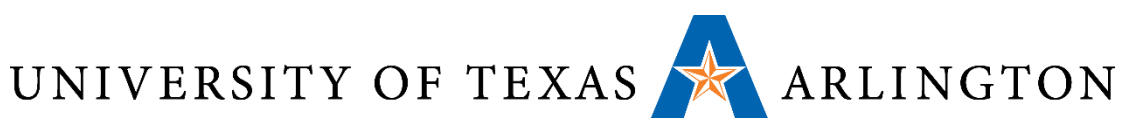

### Review: NOT Operations

- •Useful to invert bits in a word
	- Change 0 to 1, and 1 to 0
- •MIPS has NOR 3-operand instruction
	- $\bullet$  a **NOR** b == **NOT** ( a **OR** b )

nor  $$t0, $t1, $zero-$ 

Register 0: always read as zero

\$t1 0000 0000 0000 0000 0011 1100 0000 0000

\$t0 1111 1111 1111 1111 1100 0011 1111 1111

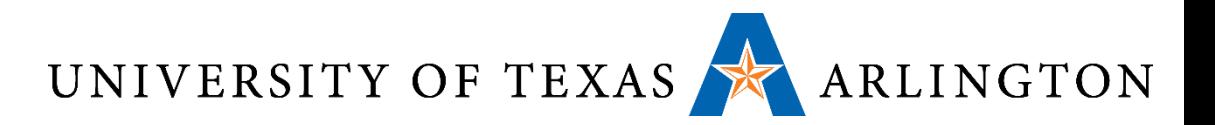

### Conditional Operations

- •Branch to a labeled instruction if a condition is true
	- Otherwise, continue sequentially
- •beq rs, rt, L1
	- if (rs == rt) branch to instruction labeled L1;
- •bne rs, rt, L1
	- if (rs != rt) branch to instruction labeled L1;
- •j L1
	- unconditional jump to instruction labeled L1

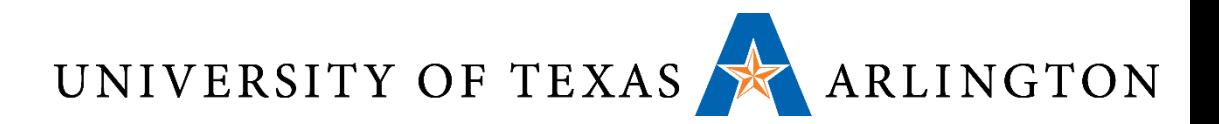

### Conditional Operations

ARM-7:

This pair of instructions means go to the statement labeled  $L1$  if the value in register1 equals the value in register2.

The mnemonic CMP stands for *compare* and BEQ stands for *branch if equal*.

CMP register1, register2 BEQ L1

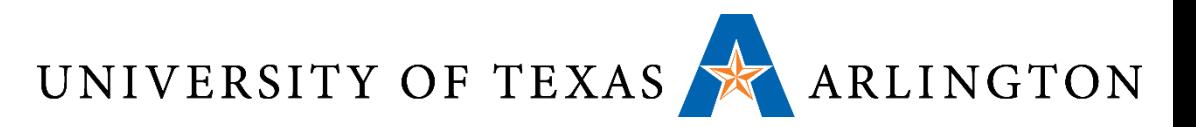

# Compiling If Statements

• C code:

$$
if (i == j) f = g + h;
$$
  
else  $f = g - h;$ 

• f, g, ... in 
$$
$s0, $s1, ...
$$

• Compiled MIPS code:

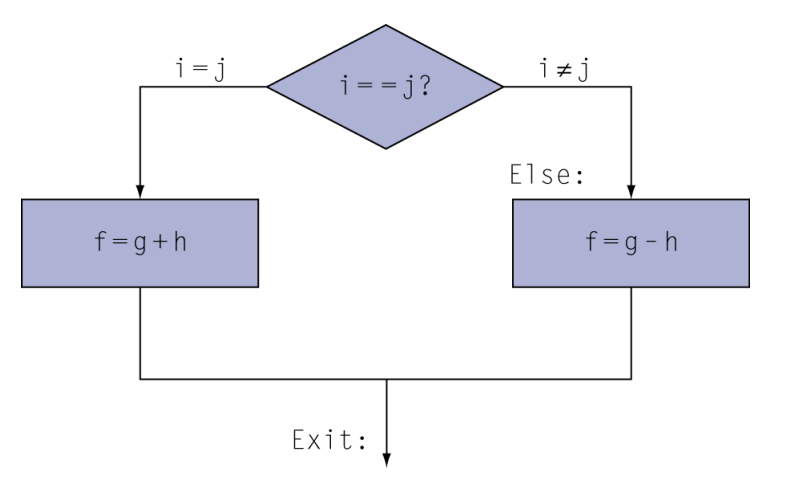

bne \$s3, \$s4, Else add \$s0, \$s1, \$s2 j Exit Else: sub \$s0, \$s1, \$s2 Exit: …

Assembler calculates addresses

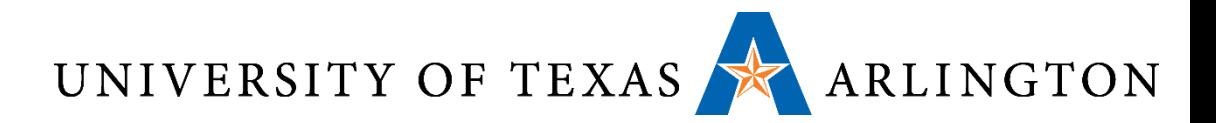

Compiling if-then-else into Conditional Branches

• C code:

if  $(i == j)$  f = g + h; else f = g - h;

• f through j correspond to the five r0 throught r4 • Compiled ARM code:

```
CMP r3,r4 ; compare i and j<br>BNE, Else ; go to Else if
BNE, Else ; go to Else if i \neq j<br>Add r0,r1,r2 ; f = g + h (skipped if i
                                   f = g + h (skipped if i \neq j)
B Exit : Go to Exit (unconditional branch)
Else: SUB r0, r1, r2 ; f = g - h (skipped if i = j)<br>Exit: \frac{1}{2} : Go to Exit
                                   : Go to Exit
```
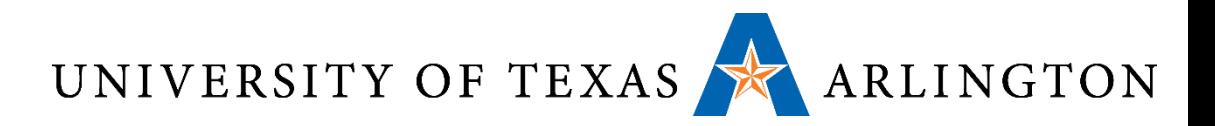

### Compiling Loop Statements

• C code:

while  $(save[i] == k)$  i  $+= 1;$ 

• i in \$s3, k in \$s5, address of save in \$s6

• Compiled MIPS code:

```
Loop: s11 $t1, $s3, 2 # Temp reg $t1 = I * 4
      add $t1, $t1, $s6 #$t1 = addr of save[i]
      \frac{1}{1} StO, 0(5t1) # Temp reg $t0 = save[i]
      bne $t0, $s5, Exit # Go to Exit if save[i] = k
      addi $s3, $s3, 1 * i = i + 1LOOP # Go to Loop
Exit: …
```
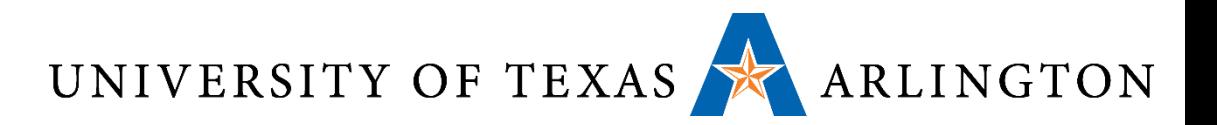

### Branch Instruction Design

- Why not blt, bge, etc?
- Hardware for  $\lt$ ,  $\geq$ , ... slower than  $=$ ,  $\neq$ 
	- Combining with branch involves more work per instruction, requiring a slower clock
	- All instructions penalized!
- •beq and bne are the common case
- This is a good design compromise

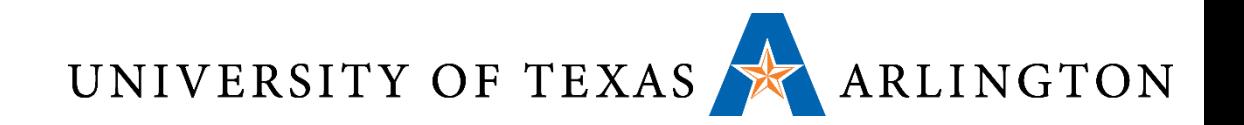

### Basic Blocks

- A basic block is a sequence of instructions with
	- No embedded branches (except at end)
	- No branch targets (except at beginning)

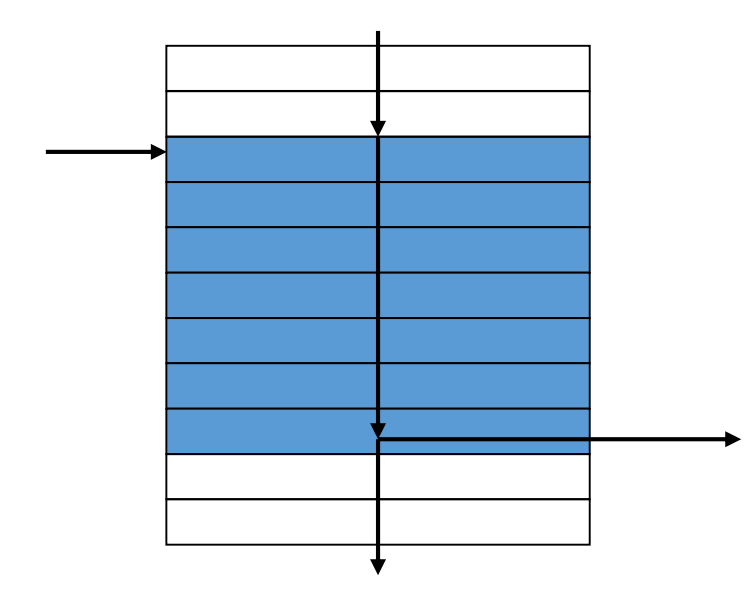

- **A** compiler identifies basic blocks for optimization
- **An advanced processor can** accelerate execution of basic blocks

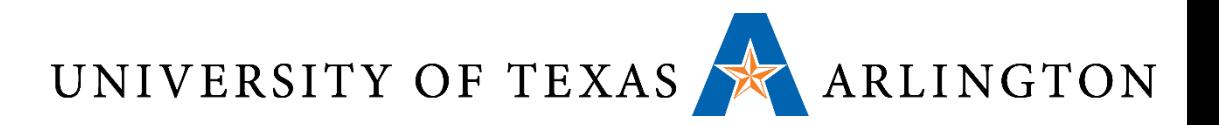

### Branch Instruction Design

- Why not blt, bge, etc?
- **Hardware for**  $\leq, \geq, \ldots$  slower than  $=, \neq$ 
	- Combining with branch involves more work per instruction, requiring a slower clock
	- All instructions penalized!
- **beq and bne are the common case**
- **This is a good design compromise**

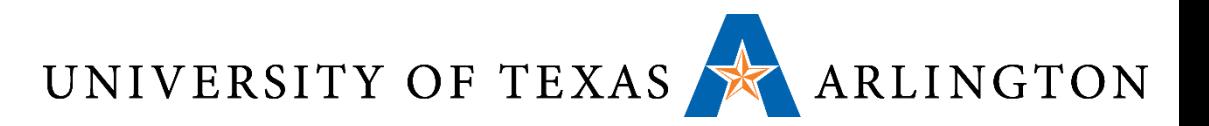

### Signed vs. Unsigned

- Signed comparison: slt, slti
- Unsigned comparison: sltu, sltui
- Example
	- \$s0 = 1111 1111 1111 1111 1111 1111 1111 1111
	- \$s1 = 0000 0000 0000 0000 0000 0000 0000 0001
	- slt \$t0, \$s0, \$s1 # signed set on less than •  $-1 < +1 \Rightarrow$  \$t0 = 1
	- sltu \$t0, \$s0, \$s1 # unsigned set on less than
		- +4,294,967,295 > +1  $\Rightarrow$  \$t0 = 0

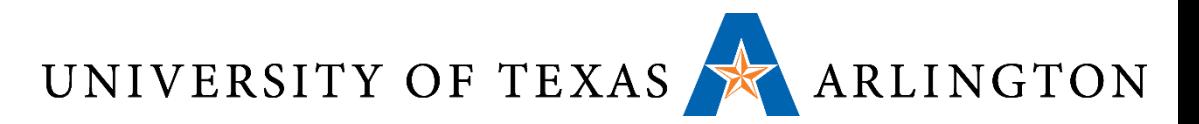

# Procedure Calling

### **D** Steps required

- 1. Place parameters in registers
- 2. Transfer control to procedure
- 3. Acquire storage for procedure
- 4. Perform procedure's operations
- 5. Place result in register for caller
- 6. Return to place of call

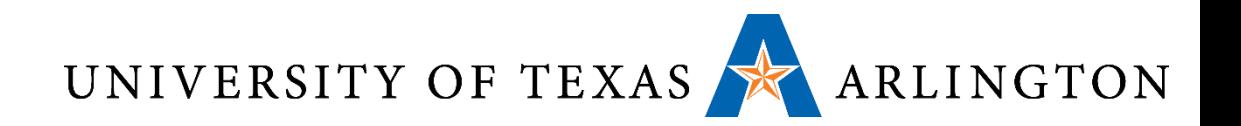

# Register Usage

- $\Box$  \$a0 \$a3: arguments (reg's 4 7)
- \$v0, \$v1: result values (reg's 2 and 3)
- $\overline{\phantom{a}}$  \$t0 \$t9: temporaries
	- Can be overwritten by callee
- $\Box$  \$s0 \$s7: saved
	- Must be saved/restored by callee
- □ \$gp: global pointer for static data (reg 28)
- Ssp: stack pointer (reg 29)
- □ \$fp: frame pointer (reg 30)
- □ \$ra: return address (reg 31)

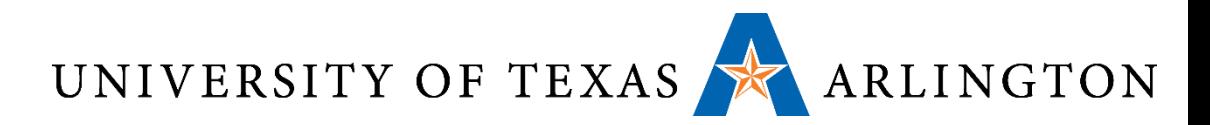

# Procedure Call Instructions

- Procedure call: jump and link
	- jal ProcedureLabel
	- Address of following instruction put in \$ra
	- Jumps to target address
- Procedure return: jump register
	- jr \$ra
	- Copies \$ra to program counter
	- Can also be used for computed jumps
		- e.g., for case/switch statements

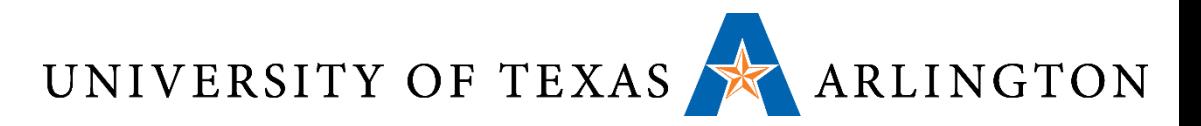

# Leaf Procedure Example

- C code:
	- int leaf\_example (int g, h, i, j) { int f;  $f = (g + h) - (i + j);$ return f; }
		- Arguments g, ..., *j* in \$a0, ..., \$a3
		- f in \$s0 (hence, need to save \$s0 on stack)
		- Result in \$v0

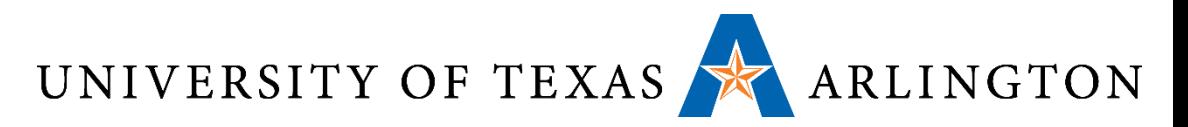

# Leaf Procedure Example

### **D** MIPS code:

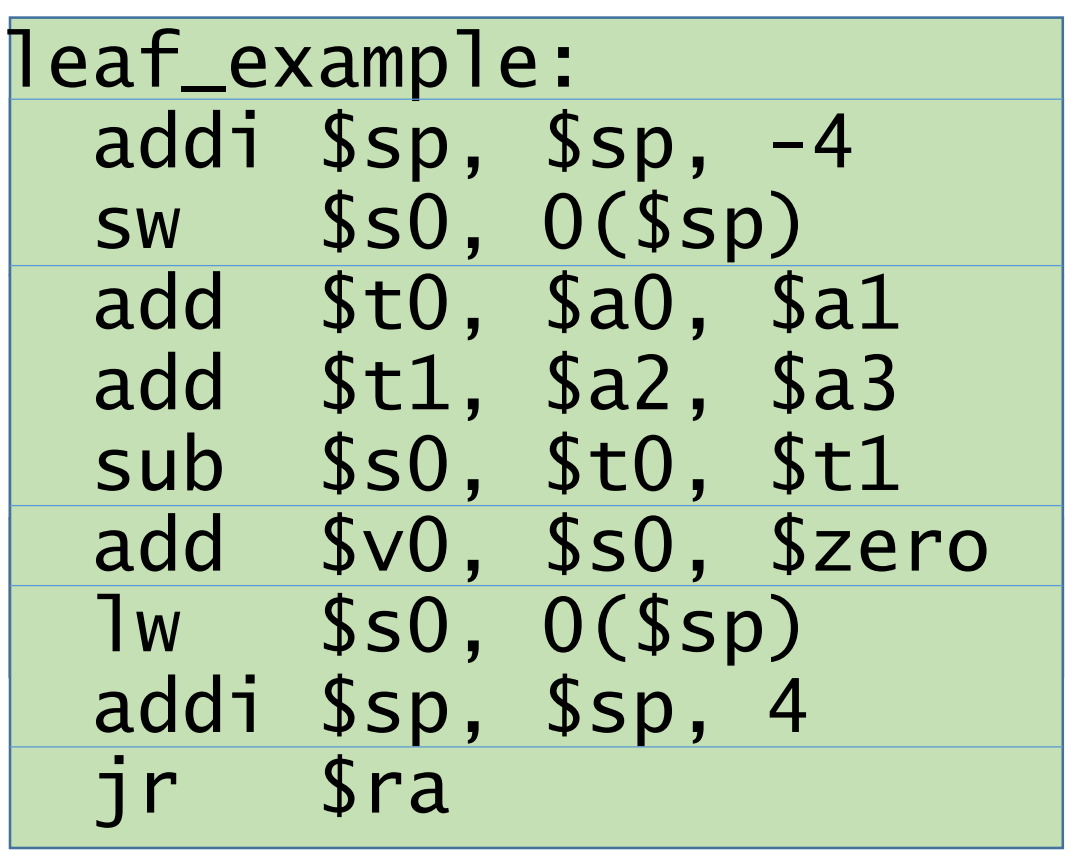

Save \$s0 on stack

Procedure body

Result

Restore \$s0

Return

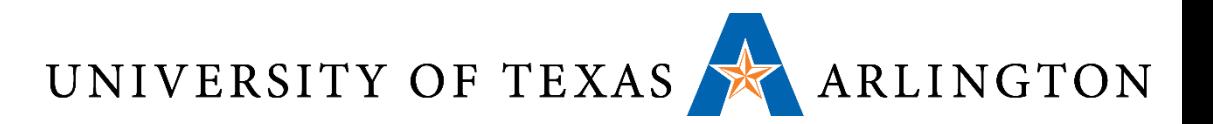

# Non-Leaf Procedures

- **Procedures that call other procedures**
- For nested call, caller needs to save on the stack:
	- $\blacksquare$  Its return address
	- **Any arguments and temporaries needed after the call**
- **Restore from the stack after the call**

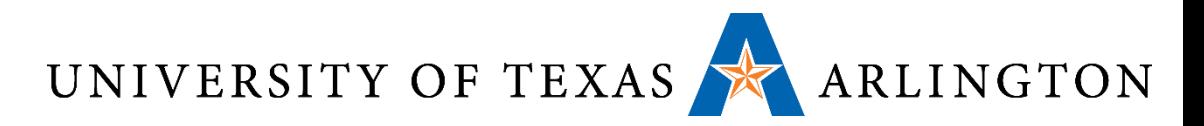

# Non-Leaf Procedure Example

```
C code:
int fact (int n)
 {5}if (n < 1) return f;
   else return n * fact(n - 1);
 }<br>}
```
- **Argument n in \$a0**
- **Result in \$v0**

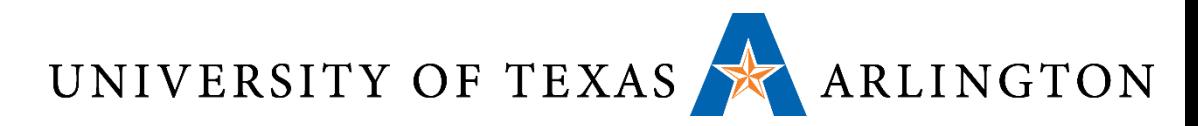

# Non-Leaf Procedure Example

### **MIPS** code:

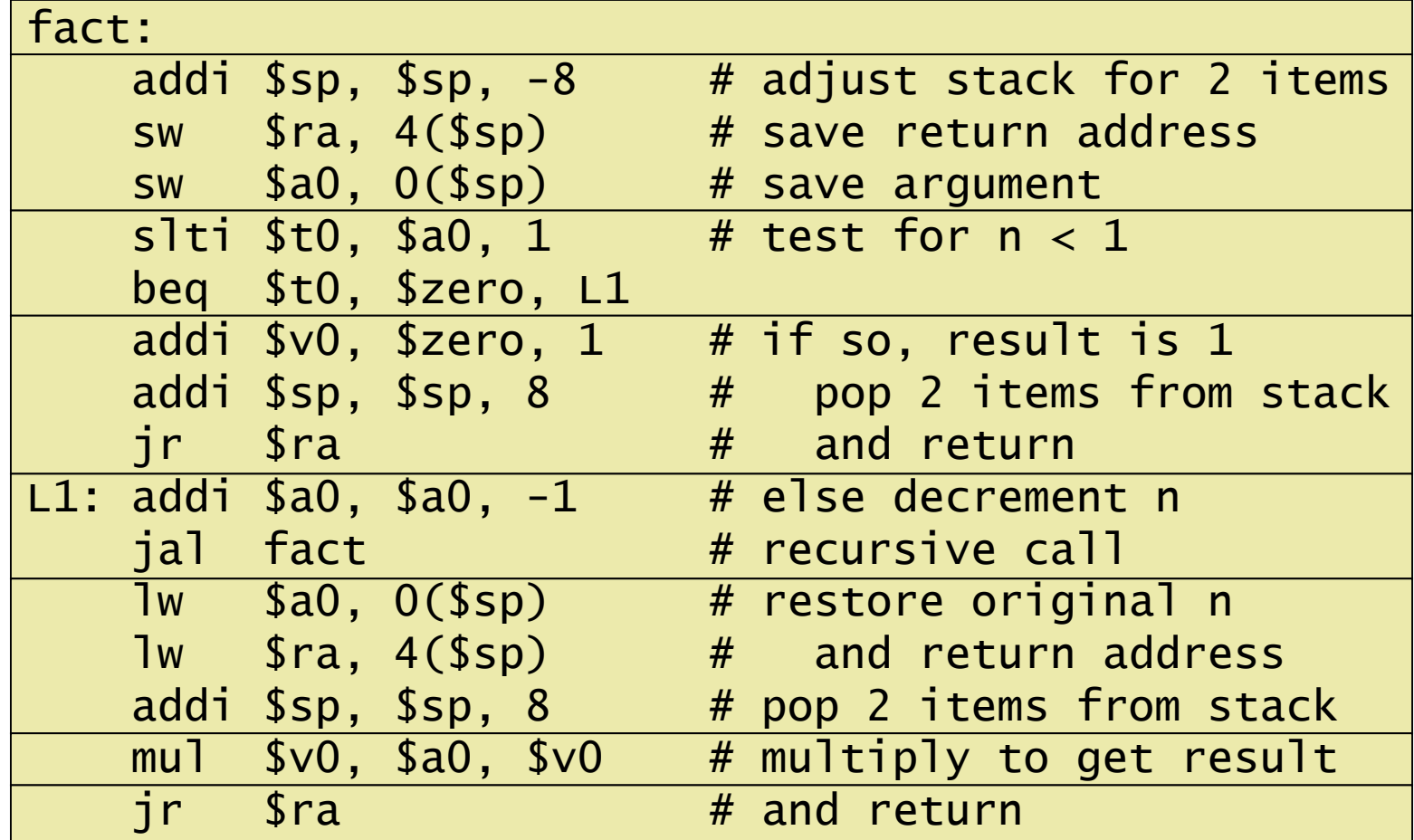

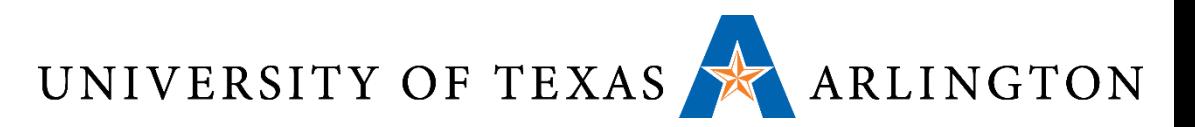

# Local Data on the Stack

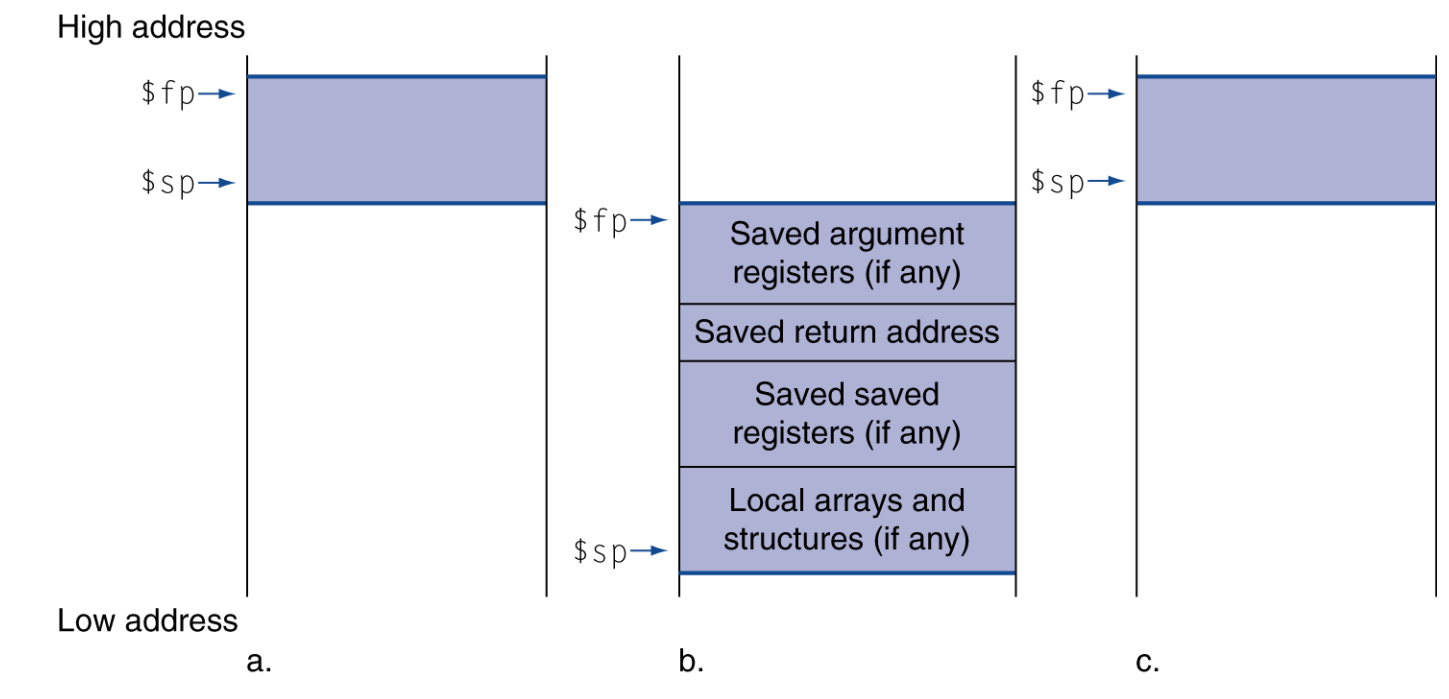

- Local data allocated by callee
	- e.g., C automatic variables
- **Procedure frame (activation record)** 
	- Used by some compilers to manage stack storage